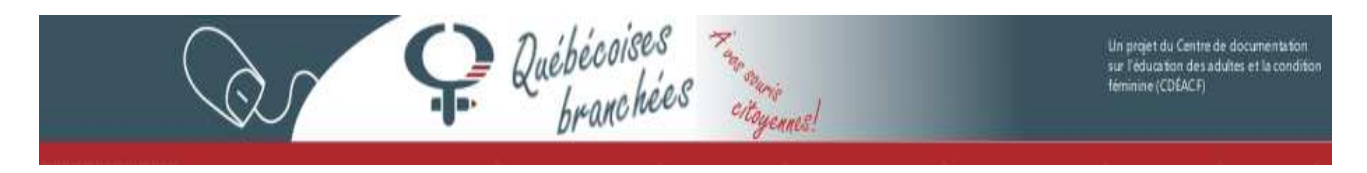

# **GLOSSAIRE DU WEB 2.0 POUR LES VIDEOCAPTURES**

#### **Billet**

Un billet (ou note ou article) désigne chaque ajout fait à un blog ou forum.

#### **Blog**

Un blog est un site Web qui affiche une série de billets sous forme de journal et en ordre antéchronologique, le dernier billet publié apparaissant en premier. Les blogs contiennent habituellement du texte, des photos et des liens à d'autres sites.

#### **Forum de discussion**

Les forums de discussion ont été les premiers outils de collaboration en ligne. Un forum de discussion est composé d'enfilades et de messages. Une enfilade est une série de messages sur un sujet en particulier, et chaque message est une contribution individuelle à une conversation. Les intervenantes peuvent soit répondre à un message déjà publié ou bien publier un nouveau message.

#### **JPEG**

JPEG (Joint Photographic Experts Group) est le format d'enregistrement et d'affichage d'image le plus couramment utilisé.

#### **Lien hypertexte**

Les liens hypertexte apparaissent sous forme de texte, image ou graphique et lorsqu'on clique dessus (ou bien lorsqu'on les sélectionne à l'aide du clavier) ils ouvrent une nouvelle page Web. Le lien est souvent mis en évidence, il peut apparaître comme du texte souligné ou bien sous forme d'un onglet, mais ce n'est pas toujours le cas.

#### **Messagerie instantanée**

La messagerie instantanée est une conférence texte en ligne entre au moins deux personnes connectées à l'Internet au même moment. Lorsque vous envoyez un message instantané, le récipiendaire est aussitôt averti qu'il ou elle a reçu un message.

#### **Navigateur**

Logiciel qui permet de surfer/naviguer sur le web et de l'explorer. Via une interface ergonomique, l'internaute peut parcourir les pages qui composent le Web. Les principaux navigateurs du marché sont Mozilla Firefox, Microsoft Internet Explorer, Netscape Communicator et Navigator.

#### **Profil**

Votre profil est l'ensemble des informations que vous donnez sur vous-même lorsque vous vous inscrivez à un site de réseautage social. Votre profil peut inclure votre photo, de l'information courante, vos intérêts, une petite description de vous-même et des étiquettes (tags).

### **Les Fil ou Flux RSS**

Le format RSS (Really Simple Syndication) est une méthode de diffusion d'information qui facilite la tâche autant pour ceux qui émettent que ceux qui reçoivent l'information. Lorsqu'on s'abonne à un fil RSS, l'information, par exemple des articles d'actualité ou des billets de blog, est téléchargée dès sa publication soit en marque-page dynamique, soit via un service en ligne comme google ou directement dans un logiciel de courriel tel que Outlook ou Thunderbird.

## **Signet (marque-page, bookmark)**

Les signets vous permettent de mettre en mémoire vos sites Internet préférés. Certains navigateurs comme Firefox, Netscape et Explorer vous permettent de classer vos signets dans différents dossiers.

## **Marque-page dynamique**

Cette fonctionnalité permet de décomposer et de consulter le contenu des flux RSS directement depuis le navigateur.

# **Étiquette (tag)**

Les étiquettes sont des mots clefs qui décrivent le contenu d'un site Web, d'un signet, d'une photo ou d'un billet de blog. Vous pouvez attacher plusieurs étiquettes au même objet Web et différentes personnes peuvent attacher différentes étiquettes au même objet.

### **URL**

URL, de l'anglais Unique Resource Locator (localisateur uniforme de ressource), est le terme technique que l'on emploie pour désigner les adresses Web comme : http://www.cdeacf.ca/

### **Sources**

http://monorganismebranche.org/glossaire2\_0#haut

http://c.asselin.free.fr/french/glossaire.htm

http://www.01net.com/editorial/267690/comment-lire-les-flux-rss-avec-firefox/